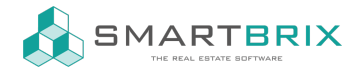

## Mailvorlagen nutzen

Im Chatter (z.B. in der Verkaufschance oder im Kontakt) öffnen Sie über das Pfeilsymbol den erweiterten Chatter

Im neuen Fenster können Sie unten rechts die Vorlage auswählen

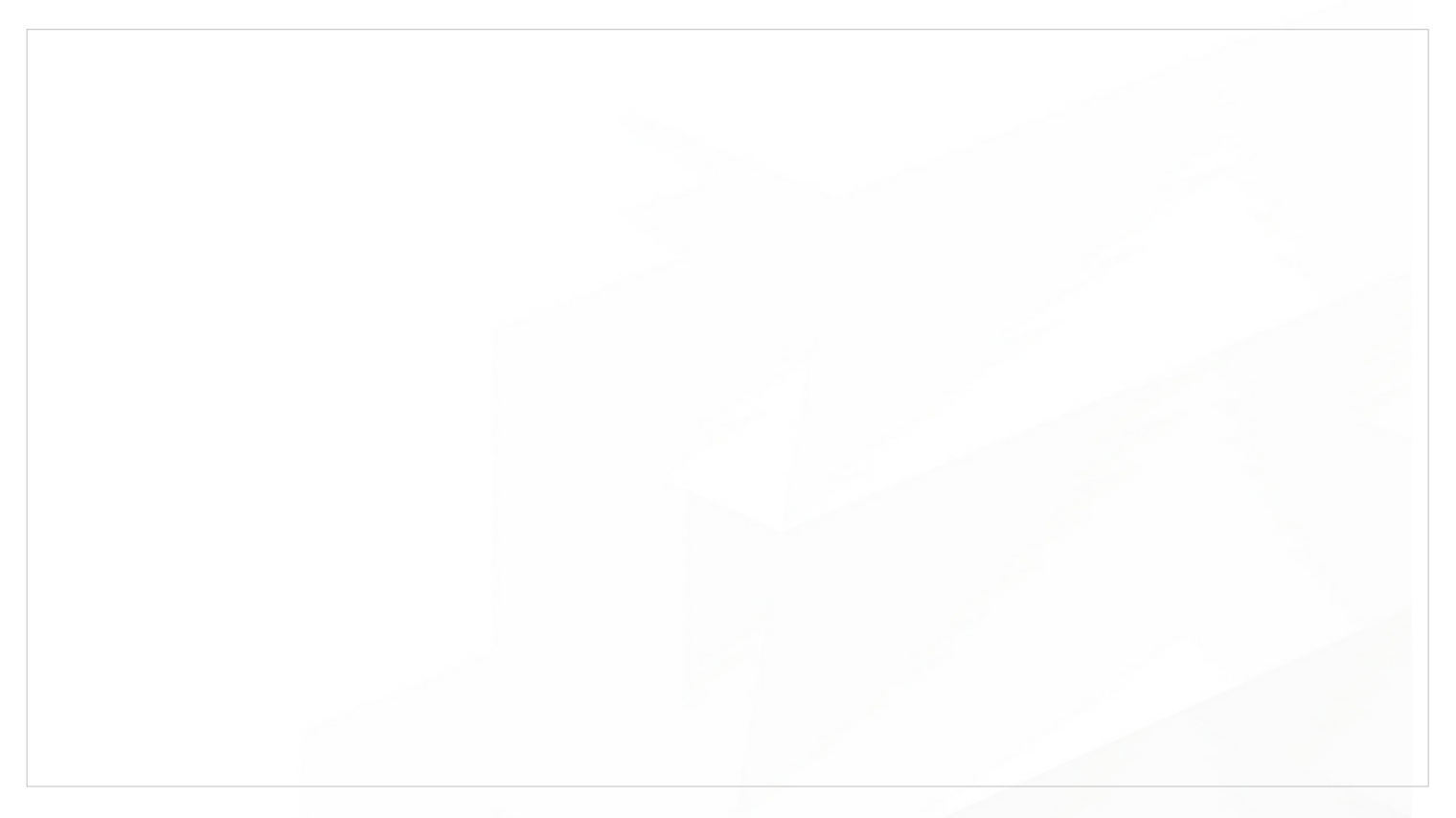

 $\leftarrow$  +49 2761 835 10 72 @ invoicing@smartbrix.io @ http://www.smartbrix.io

SMARTBRIX GmbH • GF: Tobias Hammeke, David Färber • USt.-ID: DE341219498 • Amtsgericht Olpe HRB 11030 Volksbank Olpe-Wenden-Drolshagen eG • IBAN: DE70 4626 1822 0020 2235 00 • BIC: GENODEM1WDD